## **XXXIII НАЦИОНАЛНА ОЛИМПИАДА ПО ИНФОРМАТИКА Национален кръг Видин, 21 – 23 април 2017 г. Група AB, 9 – 12 клас, Ден 1**

**Автор: Антон Анастасов**

### **Задача AB3. НАМЕРЕТЕ МИНИМУМА**

В тази задача Вие ще играете срещу журито, като трябва да откриете глобалния минимум на измислен от него масив *A* с *N* елемента, които са цели числа. Масивът притежава следните две свойства:

1) Разликата между всеки два съседни елемента в масива е точно едно, което означава че *A[i] - A[i + 1]* = 1 или -1 за всяко *0 ≤ i < N-1*;

2) Съществуват точно *K* индекса  $0 \le i_1 \le i_2 \le \ldots \le i_K \le N-1$  такива че всеки от подмасивите {*A[0],…, A[i1]*}, {*A[i1],…., A[i2]*},….., { *A[iK],…., A[N-1]*} е или строго растящ, или строго намаляващ. При това подмасивите се редуват – растящ, намаляващ, растящ….или намаляващ, растящ, намаляващ…. Ясно е че има точно *K+1* такива подмасива.

Например, за масив  $A = \{4, 5, 6, 7, 6, 5, 6, 7, 8, 9, 10\}$  съществуват два индекса и трите подмасива са: {4, 5, 6, 7}, {7, 6, 5}, {5, 6, 7, 8, 9, 10}. Поради това, този масив А отговаря и на двете условия по-горе.

На всеки ход трябва да зададете въпрос от вида: "Каква е стойността на елемент с индекс *j*?", на който ще получите отговор – стойността на посочения от Вас елемент.

Задавайки определен, колкото се може по-малък, брой такива въпроси, Вашата програма трябва да намери стойността на най-малкия елемент в масива.

#### **Задача**

Напишете функция *play()*, която ще се компилира заедно с програмата на журито и трябва да провежда диалог с нея, докато намери търсения глобален минимум.

#### **Детайли по реализацията**

Функцията *play()* трябва да има следния формат

*long long play(long long N, int K)*

Тя се вика веднъж от програмата на журито, провежда диалог с нея и трябва да върне най-малката стойност на елемент от масива.

За комуникация с програмата на журито Ви се предоставя функцията

*long long query(long long index);*

Чрез извикване на функция *query()*, Вие питате програмата на журито каква е стойността на елемент с индекс *index*. Тя връща исканата стойност*.*

Тази функция се вика многократно до момента, в който Вашата програма реши, че е намерила търсения глобален минимум. Тогава функцията *play()* завършва своята работа, връщайки намерената стойност .

Вие трябва да предадете към системата файл **findminimum.cpp,** който съдържа функция *play()*. Той може да съдържа и друг код, необходим за работата на функция *play*, но не трябва да съдържа *main()*.

В началото си Вашият файл трябва да съдържа #include "findminimum.h"

# **XXXIII НАЦИОНАЛНА ОЛИМПИАДА ПО ИНФОРМАТИКА Национален кръг Видин, 21 – 23 април 2017 г. Група AB, 9 – 12 клас, Ден 1**

### **Пример**

Масивът е {6,5,4,3,4}. Състезателят, разбира се, няма достъп до него.

Програмата на журито вика *play(5,1)*

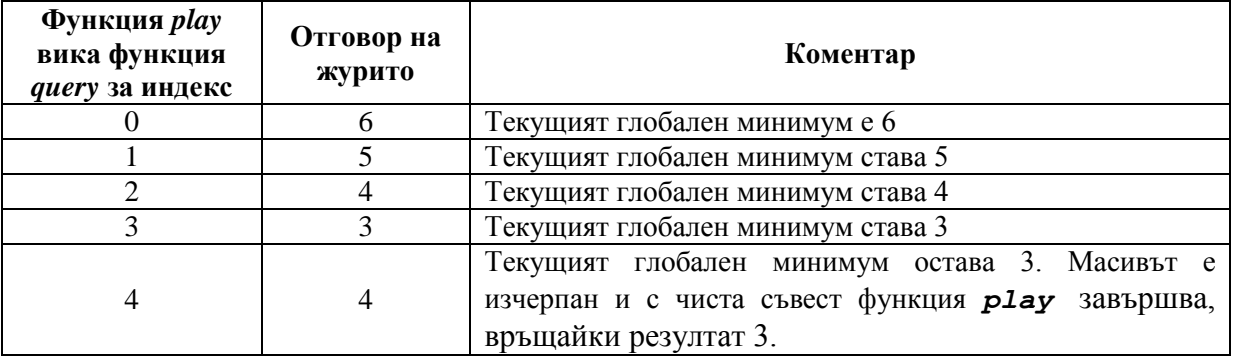

Разбира се, при такава игра Вашата програма със сигурност ще намери верния отговор, но въпросите май са множко

#### **Ограничения:**

 $3 \le N \le 10^{18}$ 

 $1≤ K ≤ 30$ 

Стойностите на елементите на масива са от тип *long long*.

#### **Оценяване и подзадачи**

Всеки тест, с който ще бъде проверявана Вашата програма, ще съдържа няколко примера – всички с еднакви *N*, *K* и максимален допустим брой извиквания на функция *query()*. Това означава, че функция *play()* ще бъде викана няколко пъти в рамките на един тест – имайте това предвид, ако използвате някакви глобални структури.

За да получите точките за дадена подзадача, трябва броят извиквания на функция *query()* за всеки пример от всеки тест в подзадачата да не надвишава максималния брой извиквания за теста. Разбира се и отговорите трябва да бъдат верни.

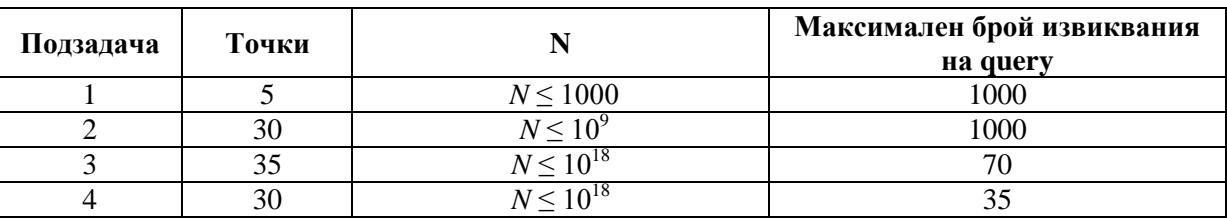

#### **Локално тестване**

За да можете, при желание, да тествате функцията си *play* на локалния компютър, Ви се предоставят файловете **Lgrader.cpp** и **findminimum.h**. Компилирайте ги заедно с Вашия файл **findminimum.cpp** и ще получите програма, която можете да ползвате за тестване на функцията си. Входните данни за тази локална програма са със същия формат както входните данни за програмата на журито – един ред, който съдържа четири цели, положителни числа, разделени с по един интервал: *N, K, T –* брой на примерите в теста и *QL*  – максимален брой разрешени викания на функция *query()* за пример. След това за всеки пример следват *K+2* реда, които съдържат по две цели числа, разделени с интервал -

# **XXXIII НАЦИОНАЛНА ОЛИМПИАДА ПО ИНФОРМАТИКА Национален кръг Видин, 21 – 23 април 2017 г. Група AB, 9 – 12 клас, Ден 1**

индексите и стойностите на елементите, в които масивът сменя "посоката си". На първия ред трябва да е стойността на първия елемент, т.е. той има вида 0 стойност на елемент с индекс 0. На последния ред за примера трябва да е стойността на последния елемент от масива, т.е. той има вида *N-1* стойност на последния елемент от масива.

Изходът, който ще получите, съдържа за всеки пример от теста един ред, който съдържа две числа, разделени с интервал – глобалния минимум, който е пресметнала вашата функция *play()* и броя извиквания на функция *query()*, които е използвала.

### **Изпращане на собствени тестове към системата**

Вие можете да изпращате собствени тестове към системата. Входният файл и получаваните резултати са същите, както при локално тестване с Lgrader.